## **HP LaserJet séries P1000 et P1500 – Impression**

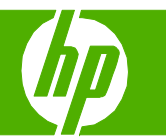

## Imprimer sur du papier spécial, des étiquettes ou des transparents

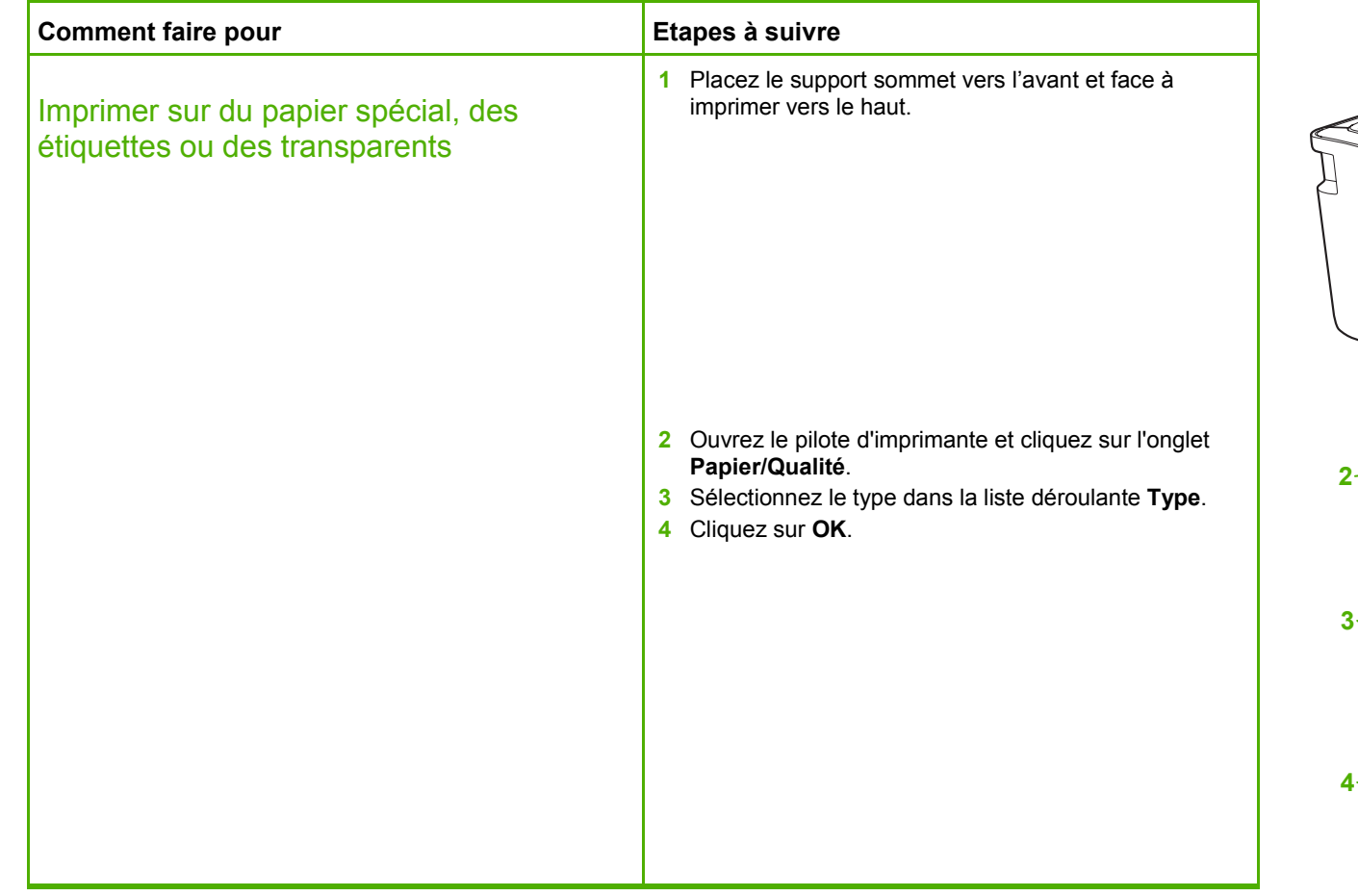

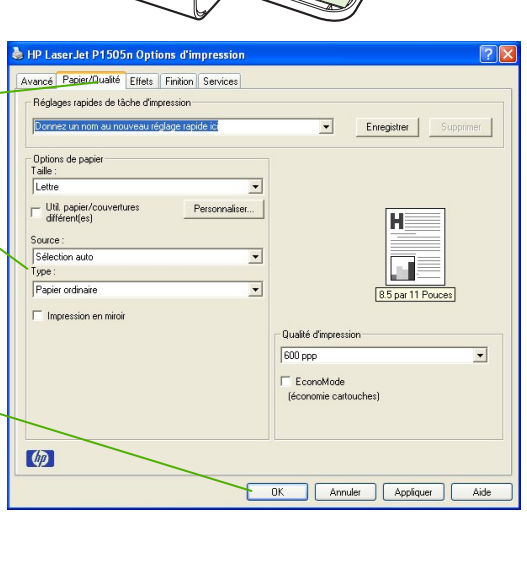

I N

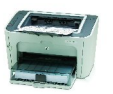